### **FAQ F&Q**

# Q3 IRB 승인기간이 지난 후에도 분양받은 역학 자료를 계속 사용해야 하는 경우 어떻게 해야 하나요?

- A 제출한 IRB 승인 기간 만료 1개월 전까지 IRB 승인 기간을 연장하여, 해당 서류를 추가 제출해 주시면 됩니다.
- Q4 「한국인유전체역학조사사업」 역학 자료를 이용한 연구 성과를 알 수 있나요?
- A '질병관리본부 또는 국립보건연구원 홈페이지 → 한국인유전체역학조사사업 → 수집자료 활용'에서 확인하실 수 있습니다.

# Q5 분양받은 자료를 다른 연구자들이 분석해 보고자 하는데 공동연구 형식으로 제공해도 되나요?

A 자료 분양 신청 시 제출하신 과제 연구계획서와 제출 서류에 명시된 연구자 이외에는 분양받은 자료를 무단으로 제3자에게 제공하거나, 열람, 복사하는 것을 금지하고 있습니다.

# Q6 국외 연구자 또는 기관에서 역학 자료를 요청 할 수 있나요?

A 현재는 국내 기관 소속 연구자를 대상으로 자료를 분양하고 있습니다. 국외 연구자를 대상으로 하는 역학자료 분양에 대해서는 추후 검토 예정입니다.

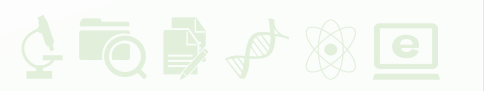

주 소 충청북도 청주시 흥덕구 오송읍 오송생명2로 200 국립중앙인체자원은행 3층 질병관리본부 국립보건연구원 유전체센터 유전체역학과 TEL 043-719-6747 FAX 043-719-6759

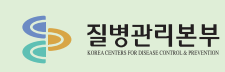

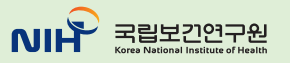

回车暑雨  $e_3 \rightarrow \otimes \Rightarrow P$ 

# 역학자료 온라인 분양 안내

한국인유전체역학조사사업(KoGES)

•'한국인유전체역학조사사업(KoGES)' 역학자료 온라인 분양은 홈페이지를 통해 코호트 역학 자료를 직접 신청하고 다운로드 할 수 있도록 분양 절차를 단순화 하여 연구자들의 신속한 자료 활용 가능

# 온라인 분양 원칙

- 분양 자료는 '한국인유전체역학조사사업(KoGES)'의 수집자료 중 역학 자료(설문, 영양, 검진)
- ※ 역학자료 외에 인체유래물(혈액, DNA, 뇨 등)이나 유전체 정보(SNP 자료 등)를 같이 분양 받고자 하는 경우는 국립 중앙인체자원은행을 통해 신청
- (http://koreabiobank.re.kr, ☎ 1661-9070)
- •연구과제의 과학적, 윤리적 검토를 위해 연구자 소속 기관의 IRB 승인서 필수

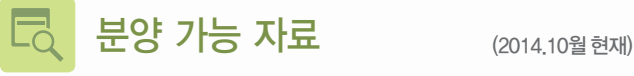

① 안성안산코호트 기반조사 자료, 1차~5차 추적 자료

- ② 농촌기반코호트 기반조사 자료
- ③ 도시기반 코호트 기반조사 자료
- ④ 쌍둥이코호트 중 유전체 정보 분석이 완료된 참여자의 기반 조사자료

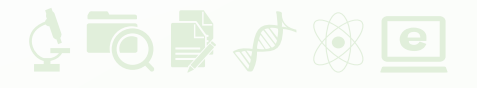

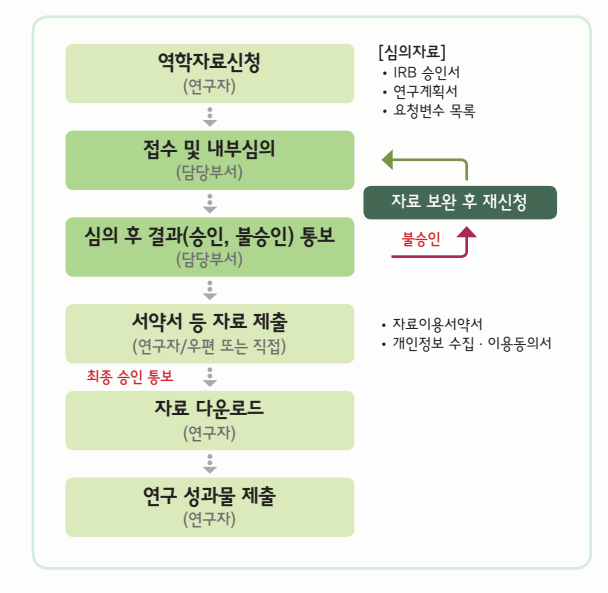

## 1. 로그인 및 역학자료 분양 신청

질병관리본부 (http://www.cdc.go.kr), 국립보건연구원 (http://www.nih.go.kr) 홈페이지 → 한국인유전체역학조사 사업(KoGES) 배너 클릭 → '역학자료 신청' 메뉴 선택 → 분양 신청서 작성 및 IRB승인서, 연구계획서, 요청변수 목록(엑셀) 파일 첨부

- 2. 접수·내부심의 및 심의결과 통보
- 3. 승인 후 개인정보 수집·이용 동의서, 역학자료 이용 서약서 제출 연구 참여자 전원 서명 포함
- 4. 자료 다운로드

자료 업로드 후 1주일 이내 다운로드 해야 함

- 5. 자료 폐기 및 연구 성과물 등록
	- •자료 활용기간 만료 후 분양 자료는 폐기
	- •분양받은 자료를 활용한 연구결과를 학회 또는 학술지 등에 발표할 경우 '한국인유전체역학조사사업'의 자료를 활용하 였음을 명기하고, 발표 3개월 이내에 논문 사본 1부 제출

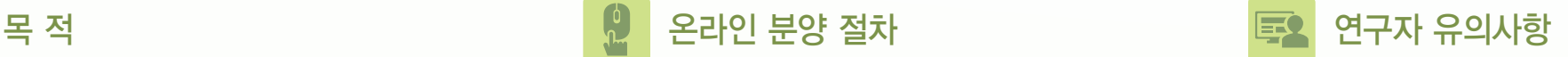

- 연구계획서에 코호트 자료를 이용한 구체적 연구계획이 충분히 포함되어 있어야 함
- •자료 분양신청서, 연구계획서, IRB 승인서에 기재된 과제명 모두 일치해야 함
- •IRB 승인기간이 연구계획서 내 총 연구기간과 비교하여 충분해야 함
	- ※ 다년도 과제의 경우 제출한 IRB 승인 기간 종료 1개월 전에 연장된 IRB 승인서 제출
- 부양받은 역학 자료를 제3자에게 제공하거나, 열람, 복사할 수 없음
- •한 개의 과제에 분양된 자료는 다른 과제에 활용할 수 없음

# $FAO$ **F&Q**

# Q1 분양 신청에서 자료 다운로드까지 기간이 얼마나 걸리나요?

A 자료 분양 신청 내용과 서류 등에 문제가 없다면, 신청 즉시 접수 가능합니다. 분양 관련 심의는 주 1회 이루어 지므로 신청일자(요일)에 따라심의 승인 결과 통보 까지 3일~7일 정도 시일이 소요되며, 이후 자료 다운 로드까지는 신청자의 추가 서류 제출 시기에 따라 달라질 수 있습니다.

# Q2 분양받는 역학 자료는 어떠한 형태로 제공되나요?

A 자료의 손상을 방지하기 위하여 엑세스 파일(.accdb)로 제공해 드립니다. 그러나 신청자의 요청에 따라 원하는 형태(text, excel, sas)의 자료 제공도 가능합니다.